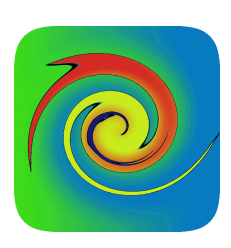

# **CreditAnalytics README**

**Lakshmi Krishnamurthy v1.5, 22 May 2012** 

# **Overview**

CreditAnalytics is a full-featured fixed income credit analytics library, developed with a special focus towards the needs of the credit products community (CDS, CDX, CDO, and bonds of all types and variants).

## **CreditAnalytics Features**

CreditAnalytics captures the valuation, the analytics, and the risk measures calculation for the full set of liquid and semi-liquid credit products. The following is a comprehensive suite of credit products that it handles:

- Comprehensive coverage of all bond types fixed/floating rate bonds, support for different rate indices and fixings, amortizing/capitalizing bonds, perpetual bonds, European/Bermudan/American embedded option schedules and their variants, fix-tofloat on exercise, custom bonds with principal, coupon, and recovery schedules.
- Single name credit default swaps (with amortizing coupon and notional schedules, and custom recovery schedules)
- Portfolio credit default basket swaps (in particular, it covers the full range of liquid, legacy, and custom CDX/iTRAXX across sectors, LCDX/SovX/Trac-X/LevX/TRACERS, etc), again with variable coupon, notional, and custom recovery schedules
- Basic structured credit products such as nth-to-default basket and its full set of variants, tranches on the standard indices as well as bespoke baskets, squared/cubed structured variants, in both funded and unfunded forms.
- Optionally, CreditAnalytics also installs an initial set of bond reference data, bond marks, and IR, treasury, and credit curve closes. Once installed, it can also connect to this database to run analytics and valuation on CDS and bond positions.

CreditAnalytics contains the following built-in set of curve calibration functionality from market quotes:

- Although not its primary function, CreditAnalytics can bootstrap discount curve from a variety of IR instruments and their quotes – cash/money market instruments, futures (e.g., EDSF), swaps, and treasury quotes.
- Comprehensive calibration routines for single name credit curves such from CDS, bonds, or a mixture of quotes. Inputs can be in one of CDS quoted measures (fixed coupon flat spreads, upfront points, or fair premium/par spreads), one of bond quotes (e.g., yield, Z Spread, discount margin, option adjusted spread, asset swap spread, spread to treasury, I Spread, G Spread, Option Adjusted Spread, Discount Margin, Bond Basis, and other measures to an effective exercise date, or to a specific workout, or to maturity), or a mixture of any instrument and their corresponding measure.
- For basket products, CreditAnalytics provides a comprehensive set of basket basis calibration routines for the credit indices, correlation calibration routines for standard/bespoke tranches, as well as a suite of advanced correlation calibration functionality (such as multi-factor and random-factor correlation calibration, base correlation surface set up, and calibration to the Merton model).

Finally, CreditAnalytics calculates an elaborate sequence of measures relevant to each product. It is built with an enhanced sequence of standard scenario curves that can be used to generate very elaborate scenario measures.

# **Documentation**

Detailed documentation of CreditAnalytics functionality, as well as the products/measures/functionality covered may be found at the user documentation. Consult the javadoc for elaborate API usage information.

#### **Installation and Dependencies**

The core modules of CreditAnalytics are just two jars:

- **Drip.jar**: This contains the complete suite of the entire CreditAnalytics analytics and data modules. Download and install this in your class-path.
- **Ojdbc14.jar**: (Optional only for built-in data access). This contains the Oracle JDBC drivers needed for access to the reference data (optional). Download and install this in your class-path.

### **Configuration**

All the configuration entries are maintained in the provided Config.xml file. Configuration includes information on the location to the day count files, data tables for the bond static reference data, bond closing marks data, and IR/CDS/treasury closing quotes. Every one of this information is optional, and the consequence of not providing a configuration file is that the defaults will be used. The following are defaults:

- Day count entries absent CreditAnalytics uses a comprehensive set of built in day count conventions and holiday calendars across the overwhelming majority of locations, so day count entries are mostly not needed (unless specifically to overwrite the CreditAnalytics's day count/holiday calendar).
- Bond reference data tables absent Will not be able to access a bond by its ISIN/CUSIP or any of the identifiers. You will still be able to create all variants of user-defined bonds, from simple fixed rate bonds to complex callable floaters (see next section).
- Closing curve mark tables absent: Will not be able to retrieve closing IR/credit/treasury/FX curve marks and create those curves. Will still be able to calibrate user-defined curves from custom quotes (see next section).

## **Getting Started**

Once you have downloaded and installed CreditAnalytics, the first step is to set up the configuration by altering the entries provided in the Config.xml file (you can rename it, as long you identify the full path in the initializer – see below). Of course, you don't need to provide a configuration file – in which case the settings default to the values provided in the previous section.

Any of the samples in the examples folder would be the place to start. They contain a comprehensive set of illustrated usage of all the CreditAnalytics API calls.

```
 String strConfig; 
boolean bFIInit = FI.Init (strConfig);
```
The call FI.Init initializes the CreditAnalytics library - it takes the optional configuration file as an input. If the initialization is not successful, certain CreditAnalytics functionality will not be available, as the sample demonstrates.

Examples folder contains samples for bond/CDS/CDX creation and usage, show historical/live data extractions, and their eventual analytics.